# コード登録・変更願い記載要領

河川コード等の更新は、「河川コード仕様書」に従い下記に示した「コード登録・変更願い」を用い てコード主務者に提出してください。

- ① コード登録・変更願い(鑑)
- ② コード登録・変更願い(新規登録)
- ③ コード登録・変更願い(水系名称変更)
- ④ コード登録・変更願い(削除・廃止)
- ⑤ コード登録・変更願い(既存河川の属性修正)
- ⑥ コード登録・変更願い(河川模式図修正)

コード登録・変更願いの作成・提出にあたっては、以下のとおりとしてください。

- コード登録・変更願いを提出する河川管理者及び担当者情報を鑑に記入してください。
- 登録・変更の内容により上記様式②~⑥から選択し、1様式を使用してください。
- 登録・更新が複数の場合には、上記様式②~⑥を複製して使用してください。
- コード登録・変更願いには、該当する河川コード台帳を複写したものに登録・変更内容を記入 したものを添付して提出してください。
- 依頼 NO は、コード登録・変更願いごとに付番してください。
- 各コード登録・変更願いへの記入は下記に示す記載要領をもとに、また別途配布した「模式図 変更依頼例」も参考に行ってください。特に、※印に示した内容には留意してください。
- コード登録・変更願いの提出時のフォルダ構成及びファイル名称は、一級水系の場合には図ー 1を、二級水系・準用水系・普通水系の場合には図-2に示すとおりとしてください。

#### 1. 新規水系・新規河川の登録(コード登録・変更願い(新規登録)を使用)

●新規に登録する水系情報を下記のとおり水系情報表に記入してください。また、新規水系に属する河 川の情報も併せて提出してください。

- (1)「水系区分」欄には、新規登録する河川の水系区分にチェックマークを記入してください。
- (2)「地方整備局等」欄には、新規登録する河川が属する地方整備局等名を記入してください。
- (3)「河口都道府県」欄には、新規登録する河川の河口が位置する都道府県の番号を「河川コード仕 様書:表8-2」を参照し記入してください。なお一級水系は記入不要です。
- (4)「水系名称」欄には、新規登録する河川の水系名称を記入してください。
- (5)「水系名読み」欄には、新規登録する河川の水系名称をカタカナで記入してください。

●新規に登録する河川の情報を「河川コード仕様書:8.2.5 コードの属性情報一覧」参照し、河川の情報 表に記入してください。複数の河川を登録する場合は、p1 の「コード登録・変更願い(新規登録)表」 を複製して記入してください。

※河川コード台帳「様式 7.1~4」(水系区分毎に様式は異なる)のうち該当する頁を複写して、新

規河川位置を記入のうえ PDF 化し添付してください。新しい頁が必要な場合は、既存の頁との接続 関係を明示してください。

※河川コード台帳「様式 8.1~4」(水系区分毎に様式は異なる)のうち該当する頁を複写して、新 規河川位置、名称、河川コードを記入のうえ PDF 化し添付してください。河川模式図上に表現さ れる図の分類と記載図形は、コード登録・変更願いの p2 の「表 河川模式図上における記載図 形一覧」を参照してください。なお、新しい頁が必要な場合は、既存の頁との接続関係を明示して ください。

### 2. 既存水系の名称変更(コード登録・変更願い(水系名称変更)を使用)

●既存水系の名称を変更する水系情報を下記のとおり水系情報表に記入してください。

- (1)「水系区分」欄には、名称変更する河川の水系区分にチェックマークを記入してください。
- (2)「地方整備局等」欄には、名称変更する河川が属する地方整備局等名を記入してください。
- (3)「河口都道府県」欄には、名称変更する河川の河口が位置する都道府県の番号を「河川コード仕 様書:表8-2」を参照し記入してください。なお一級水系は記入不要です。
- (4)「変更前」欄には、名称変更する前の水系名称と水系名の読みをカタカナで記入してください。
- (5)「変更後」欄には、名称変更する後の水系名称と水系名の読みをカタカナで記入してください。

※一級水系の場合、河川コード台帳の「様式 7.1」及び「様式 8.1」の該当する部分を複写し、水系 名を見え消しで修正のうえ PDF 化し添付してください。

※二級水系、準用水系及び普通水系の場合、河川コード台帳の「様式 7.2~4」及び「様式 8.2~4」 (水系区分毎に様式は異なる)の該当する頁を複写し、変更対象水系の水系名(本川名)を見え消 しで修正のうえ PDF 化し添付してください。

※水系区分や都道府県等は変更できません。その場合は、「既存水系の削除」と「新規水系の登録」 を行ってください。

#### 3. 既存水系または既存河川の削除・廃止(コード登録・変更願い(削除・廃止)を使用)

●既存水系で削除する水系情報を下記のとおり水系情報表に記入してください。

- (1)「水系区分」欄には、削除する水系区分にチェックマークを記入してください。
- (2)「地方整備局等」欄には、削除する水系が属する地方整備局等名を記入してください。
- (3)「河口都道府県」欄には、削除する水系の河口が位置する都道府県の番号を「河川コード仕様書: 表8-2」を参照し記入してください。なお一級水系は記入不要です。
- (4)「水系名称」欄には、削除する水系名称を記入してください。
- (5)「水系名読み」欄には、削除する水系名称をカタカナで記入してください。

※一級水系の場合、河川コード台帳「様式 7.1」及び「様式 8.1」の該当する部分を複写し、「削除」 と記載のうえ PDF 化し添付してください。

※二級水系、準用水系及び普通水系の場合、河川コード台帳「様式 7.2~4」及び「様式 8.2~4」(水 系区分毎に様式は異なる)の該当する頁を複写し、削除する水系を線で囲み「削除」と記載のうえ

PDF 化し添付して下さい。

※削除される水系に属する河川は全て廃止しますので、ご注意下さい。

●既存河川を廃止する河川の情報を「河川コード仕様書:8.2.5 コードの属性情報」参照し、河川の情報 表に記入してください。複数の河川を廃止する場合は、河川の情報表を複製して記入してください。

※河川コード台帳「様式 8.1~4」(水系区分毎に様式は異なる)のうち該当する頁を複写し、廃止 する河川を線で囲み、「廃止」と記入のうえ PDF 化し添付してください。

### 4. 既存河川の属性修正(コード登録・変更願い(既存河川の属性修正)を使用)

●既存河川の属性情報を修正する河川の情報を「河川コード仕様書:8.2.5 コードの属性情報一覧」参照 し、河川の情報表に記入してください。複数の河川を廃止する場合は、河川の情報表を複製して記入し てください。

※河川コード台帳「様式 8.1~4」(水系区分毎に様式は異なる)のうち該当する頁を複写して、属 性修正の対象となる河川を線で囲み、修正する属性情報を見え消しで記入のうえ PDF 化し添付して ください。模式図の変更においては、p2 の注意事項及び河川模式図上における記載図形一覧表を参 照してください。

#### 5. 河川模式図の修正(コード登録・変更願い(河川模式図修正)を使用)

●既存河川の河川模式図のみを修正する場合には、下記のとおり模式図情報表に記入してください。

- (1)「水系区分」欄には、模式図を修正する河川が属する水系区分にチェックマークを記入してくだ さい。
- (2)「地方整備局等」欄には、模式図を修正する河川が属する地方整備局等名を記入してください。
- (3)「河口都道府県」欄には、模式図を修正する河川が属する水系の河口が位置する都道府県の番号 を「河川コード仕様書:表8-2」を参照し記入してください。なお一級水系は記入不要です。
- (4)「水系名称」欄には、模式図を修正する河川が属する水系名称を記入してください。なお一級水 系は記入不要です。
- (5)「河川模式図頁番号」欄には、修正する河川模式図頁番号を記入してください。河川模式図頁番 号は、河川コード台帳「様式 8.1~4」の右上に記載されている「(c)頁」の中心に記載されてい る番号を記入してください。

※河川模式図の修正には、河川の形状変更、図形の追加、図形の形状変更、図形の削除が該当しま す。河川コード台帳「様式 8.1~4」(水系区分毎に様式は異なる)のうち該当するページを複写し て、p2 の注意事項及び河川模式図上における記載図形一覧表を参照し、必要な修正事項を記入のう え PDF 化し添付してください。 ※「河川」の修正は河川コードを持つ図形の修正ですので、「既存河川の属性修正」で行ってくださ

い。また、河川の新規登録は「新規登録」で、削除は「削除・廃止」で行ってください。

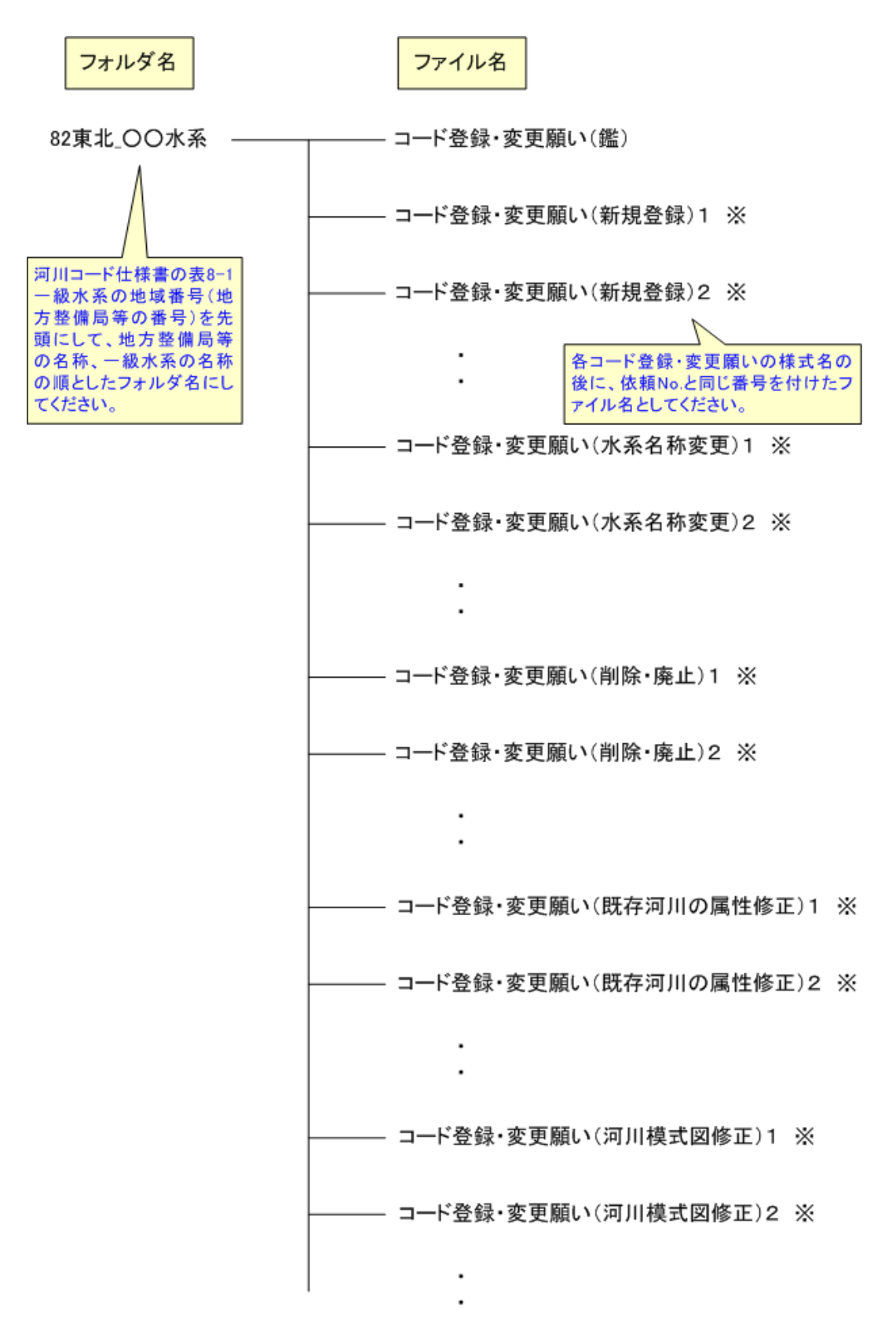

※:登録·変更する当該の河川コード台帳を複写し、必要 事項を記載しPDF化したものも添付してください。

### 図-1 一級水系におけるフォルダ構成及びファイル名(例)

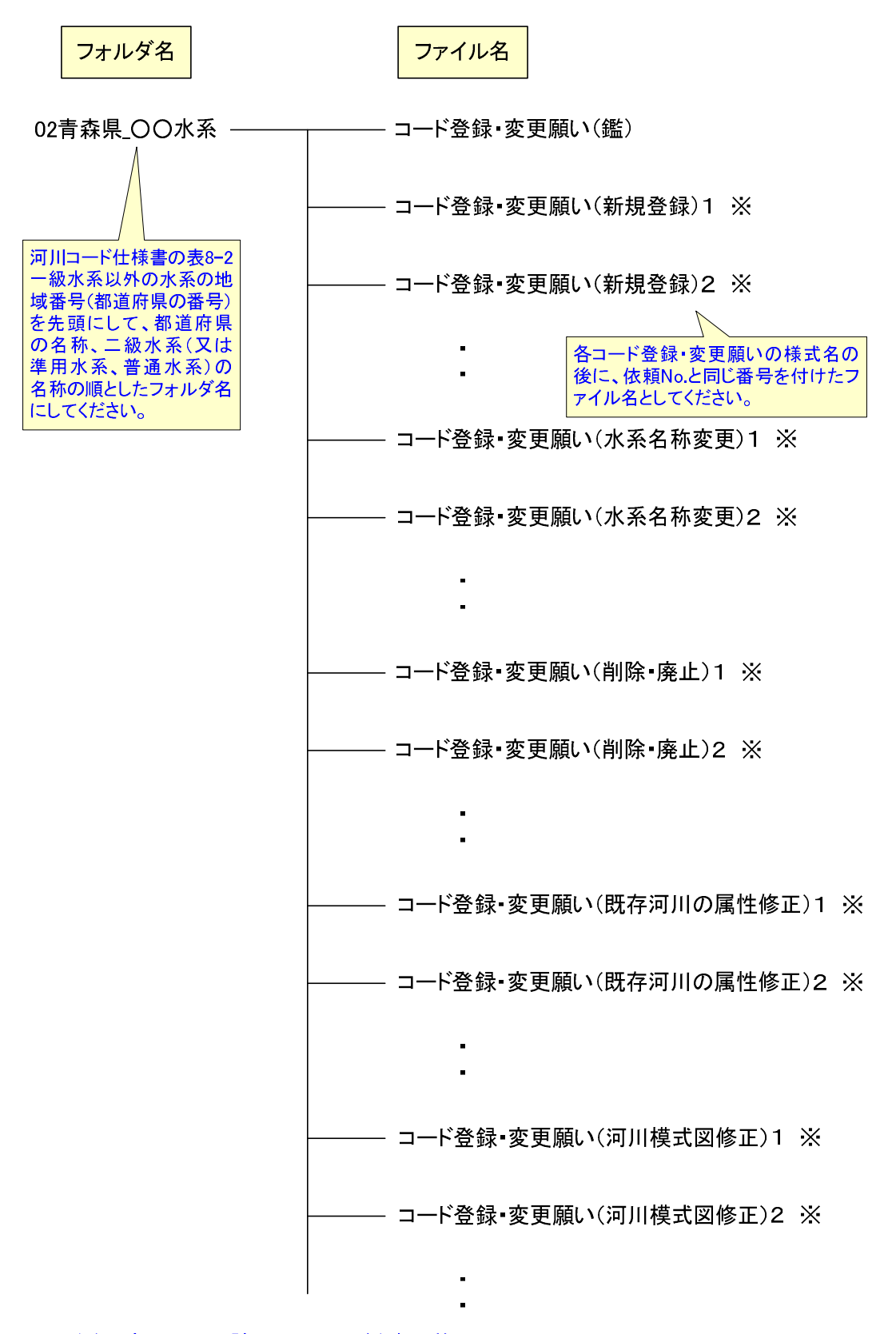

※:登録·変更する当該の河川コード台帳を複写し、必要 事項を記載しPDF化したものも添付してください。

## 図一2 二級水系・準用水系・普通水系におけるフォルダ構成及びファイル名(例)